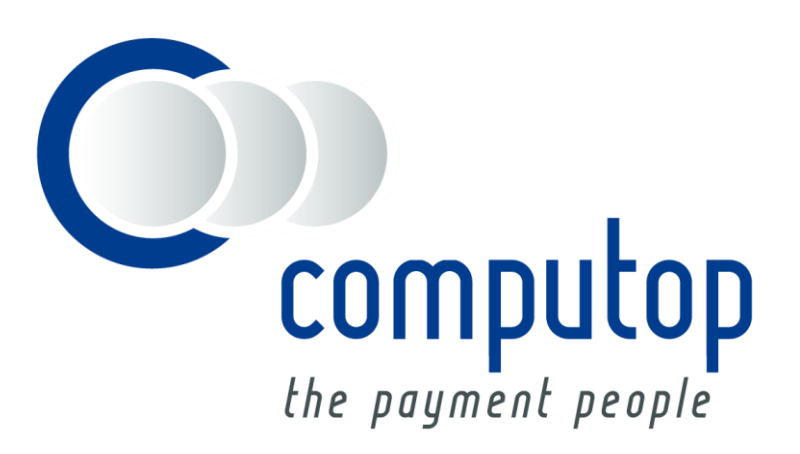

# **Status inquires** Integration Guide

Version 6.2.3

As of: 13.06.2017

## **Table of Contents**

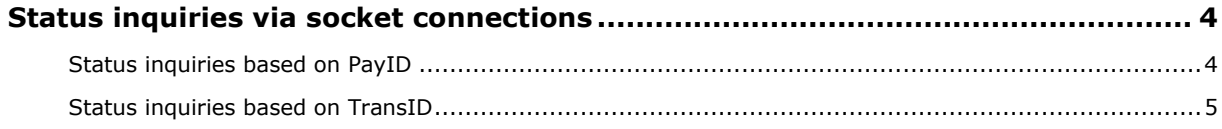

#### **Document history**

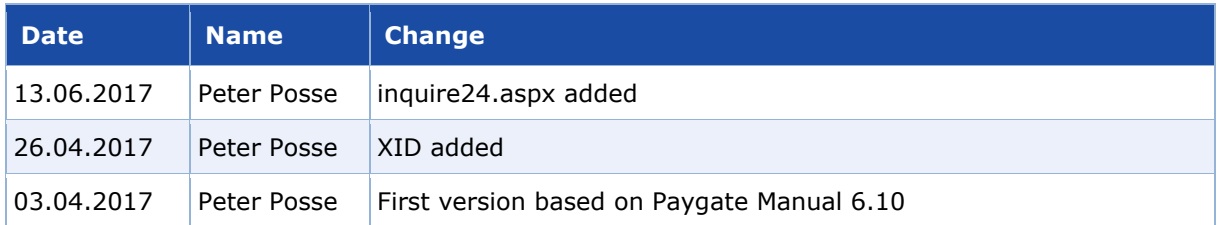

# <span id="page-3-0"></span>STATUS INQUIRIES VIA SOCKET CONNECTIONS

#### <span id="page-3-1"></span>**Status inquiries based on PayID**

Status inquiries within Paygate give detailed information about the amounts that are actually authorized, captured or credited. Especially before executing reversals via the interface reverse.aspx it is recommended to check the transaction status with inquire.aspx, because Reverse.aspx reverses not only authorizations but ALWAYS THE LAST TRANSACTION STEP.

Inquiries of transaction status based on PayID are possible via a Server-to-Server connection. In order to inquire about the status of a transaction via a Server-to-Server connection, please use the following URL:

<https://www.computop-paygate.com/inquire.aspx>

**Notice:** For security reasons, Paygate rejects all payment requests with formatting errors. Therefore, please use the correct data type for each parameter.

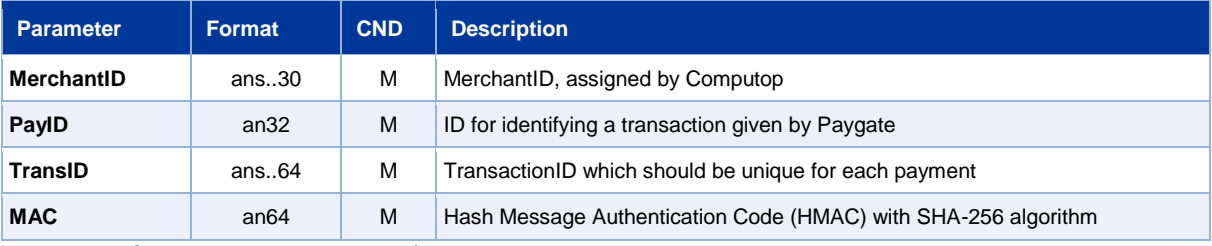

The following table describes the encrypted payment request parameters:

Parameters for status inquiries via socket connections

#### The following table describes the Paygate response parameters:

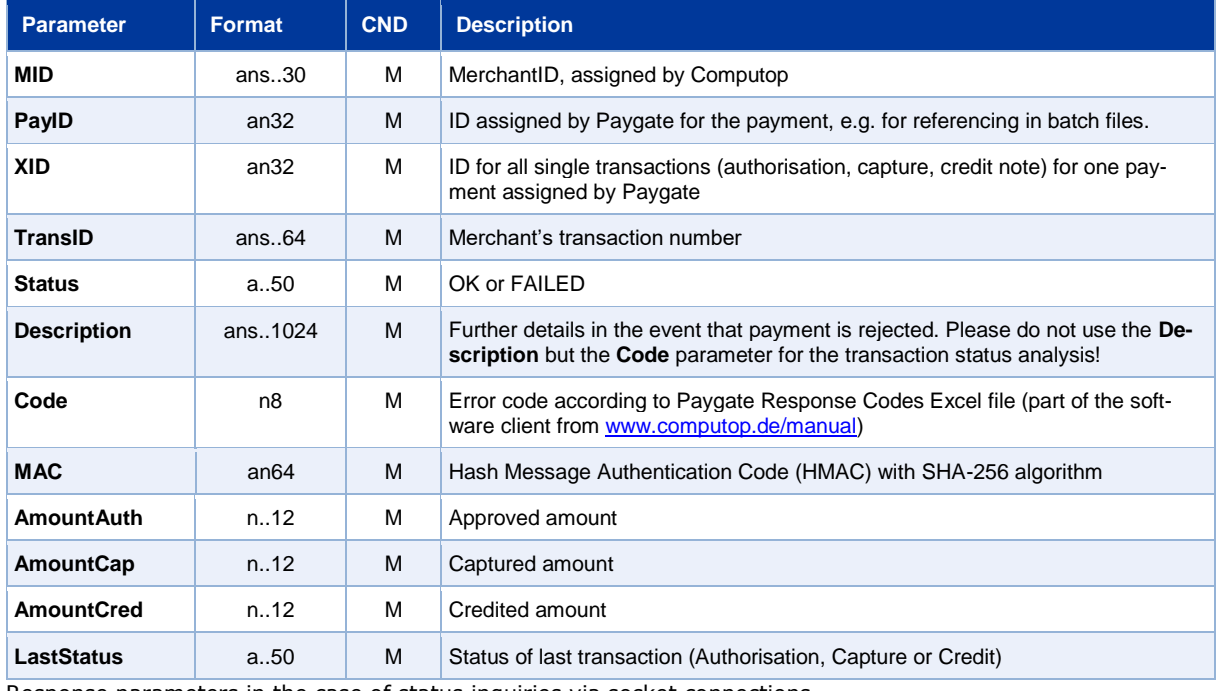

Response parameters in the case of status inquiries via socket connections

**Notice:** The **LastStatus** parameter is not sufficient to determine the status because it supplies the status of only the last transaction. For example LastStatus delivers the status **Failed** if a credit has failed although the previous authorisation and capture were successful. The fields **AmountAuth**, **AmountCap** and **AmountCred** give the precise status.

### <span id="page-4-0"></span>**Status inquiries based on TransID**

Inquiries of transaction status based on TransID are possible via a Server-to-Server connection. In order to inquire about the status of a transaction via a Server-to-Server connection, please use the following URL:

[https://www.computop-paygate.com/inquire24.aspx](https://www.computop-paygate.com/inquirehttps:/www.computop-paygate.com/inquire2424.aspx.aspx)

**Notice:** For security reasons, Paygate rejects all payment requests with formatting errors. Therefore, please use the correct data type for each parameter.

The following table describes the encrypted payment request parameters:

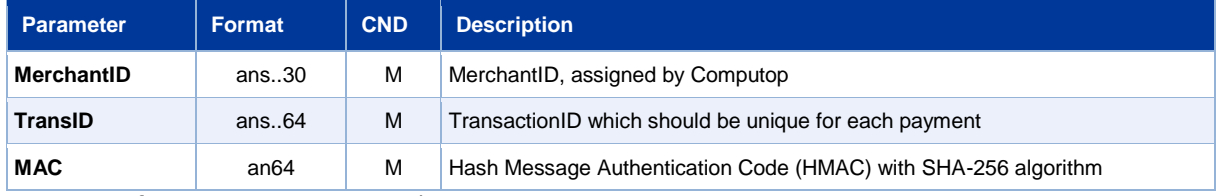

Parameters for status inquiries via socket connections

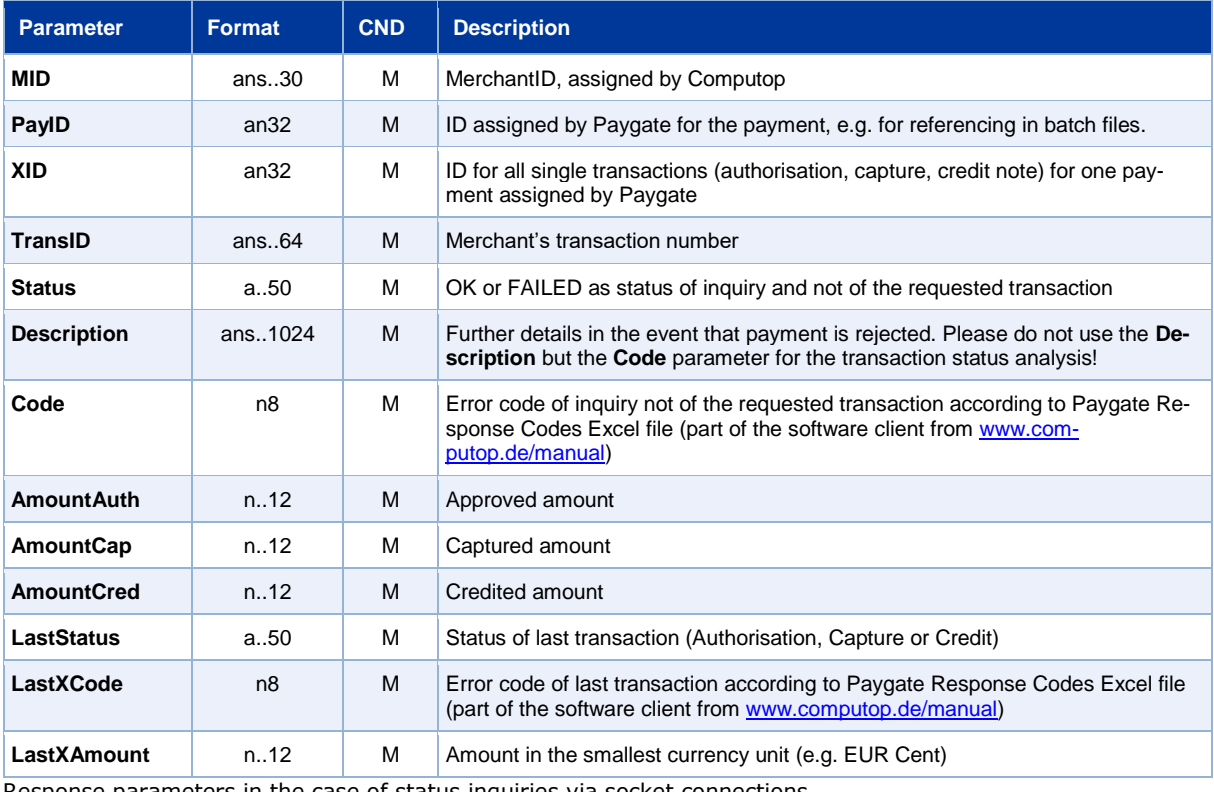

The following table describes the Paygate response parameters:

Response parameters in the case of status inquiries via socket connections

**Notice:** The **LastStatus** parameter is not sufficient to determine the status because it supplies the status of only the last transaction. For example LastStatus delivers the status **Failed** if a credit has failed although the previous authorisation and capture were successful. The fields **AmountAuth**, **AmountCap** and **AmountCred** give the precise status.